# Multi-linear Algebra – Sketching Tucker Decomposition – Lecture 17

F. M. Faulstich

26/03/2024

## Recall

# Recall

 $\bullet\,$  Tucker decomposition:

# Recall

 $\bullet$  Tucker decomposition: Let  $\mathbf{A} \in \mathbb{R}^{n_1 \times \ldots \times n_d}$ . Then

$$
\begin{aligned} \mathbf{A} &= \sum_{i_1=1}^{r_1} \cdots \sum_{i_d=1}^{r_d} \mathbf{C}[i_1,...,i_d] \cdot \mathbf{u}_{1,i_1} \otimes \mathbf{u}_{2,i_2} \otimes \cdots \otimes \mathbf{u}_{d,i_1} \\ &= \mathbf{C}*_1 \mathbf{U}_1 *_2 \mathbf{U}_2 ... *_d \mathbf{U}_d \end{aligned}
$$

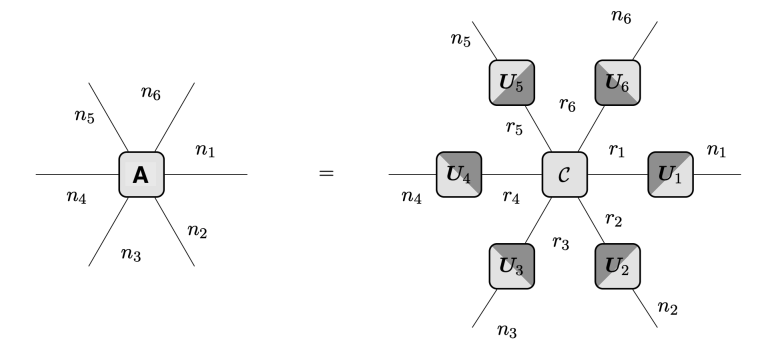

## STHOSVD

Sequential Truncated Higher Order SVD (ST-HOSVD)

Algorithm:

Input: Target tensor  $\mathbf{A} \in \mathbb{R}^{n_1 \times \ldots \times n_d}$ , target rank  $r = (r_1, ..., r_d)$ Output: Core tensor **C**, basis matrices  $\mathbf{U}_k \in \mathbb{R}^{r_k \times n_k}$  for  $1 \leq k \leq d$ Set  $\mathbf{A}_0 = \mathbf{A}$ for  $k=1:d$  $\tilde{\mathbf{U}}_k, \boldsymbol{\Sigma}_k, \mathbf{V}_k = \text{SVD}(\mathbf{A}_{k-}^{(k)})$  $\binom{\kappa}{k-1}, r_k$  $\mathbf{A}_k^{(k)} = \! \boldsymbol{\Sigma}_k \mathbf{V}_k^\top$  $\mathbf{U}_k = \tilde{\mathbf{U}}_k^\top$  $\mathbf{C} = \mathbf{A}_d$ 

# R-SVD

Input:  $\mathbf{A} \in \mathbb{R}^{m \times n}$ ,  $r \in \mathbb{N}$ ,  $p \in \mathbb{N}$ Output: Low-rank approximation of  $\mathbf{A}$ :  $\hat{\mathbf{A}} = \hat{\mathbf{U}} \hat{\boldsymbol{\Sigma}} \hat{\mathbf{V}}^{\top}$  $\boldsymbol{\Omega} \sim \mathcal{N}(\mathbf{0}, \mathbf{I}) \in \mathbb{R}^{n \times (r+p)}$  $Y = A\Omega$  $\mathbf{Q} = \text{ortho}(\mathbf{Y})$  [QR-decomp.]  $\mathbf{B} = \mathbf{Q}^{\top} \mathbf{A}$  $\hat{\mathbf{U}} \hat{\mathbf{\Sigma}} \hat{\mathbf{V}}^{\top} = \text{SVD}(\mathbf{B}, r)$ 

Application of R-SVD in STHOSVD

Let's apply R-SVD instead of regular SVD!

R. Minster, A. K. Saibaba, M. E. Kilmer: Randomized algorithms for low-rank tensor decompositions in the Tucker format. SIAM Journal on Mathematics of Data Science. 2(1), 189-215 (2020)

#### R-STHOSVD

Input: Target tensor **A**, target rank  $(r_1, ..., r_d)$ ,  $p \in \mathbb{N}$ Output: Core tensor **C**, basis matrices  $\mathbf{U}_k \in \mathbb{R}^{r_k \times n_k}$  for  $1 \leq k \leq d$ Set  $\mathbf{A}_0 = \mathbf{A}$ for  $k = 1 : d$  $\tilde{\mathbf{U}}_k, \ \boldsymbol{\Sigma}_k, \ \mathbf{V}_k = \ \text{R-SVD}(\mathbf{A}_{k-}^{(k)})$  $_{k-1}^{(\kappa)}, r_k, p)$  $\mathbf{A}_k^{(k)} = \! \boldsymbol{\Sigma}_k \mathbf{V}_k^\top$  $\mathbf{U}_k = \tilde{\mathbf{U}}_k^\top$  $C = A_d$ 

<sup>1</sup>Tropp, et al. SIAM Journal on Matrix Analysis Applications. 2017

#### R-STHOSVD

Input: Target tensor **A**, target rank  $(r_1, ..., r_d)$ ,  $p \in \mathbb{N}$ Output: Core tensor **C**, basis matrices  $\mathbf{U}_k \in \mathbb{R}^{r_k \times n_k}$  for  $1 \leq k \leq d$ Set  $\mathbf{A}_0 = \mathbf{A}$ for  $k = 1 : d$  $\tilde{\mathbf{U}}_k, \ \boldsymbol{\Sigma}_k, \ \mathbf{V}_k = \ \text{R-SVD}(\mathbf{A}_{k-}^{(k)})$  $_{k-1}^{(\kappa)}, r_k, p)$  $\mathbf{A}_k^{(k)} = \! \boldsymbol{\Sigma}_k \mathbf{V}_k^\top$  $\mathbf{U}_k = \tilde{\mathbf{U}}_k^\top$ 

$$
\mathbf{C} = \mathbf{A}_d
$$

What if both matrix dimensions are large?

<sup>&</sup>lt;sup>1</sup>Tropp, et al. SIAM Journal on Matrix Analysis Applications. 2017

## R-STHOSVD

Input: Target tensor **A**, target rank  $(r_1, ..., r_d)$ ,  $p \in \mathbb{N}$ Output: Core tensor **C**, basis matrices  $\mathbf{U}_k \in \mathbb{R}^{r_k \times n_k}$  for  $1 \leq k \leq d$ Set  $\mathbf{A}_0 = \mathbf{A}$ for  $k = 1 : d$  $\tilde{\mathbf{U}}_k, \ \boldsymbol{\Sigma}_k, \ \mathbf{V}_k = \ \text{R-SVD}(\mathbf{A}_{k-}^{(k)})$  $_{k-1}^{(\kappa)}, r_k, p)$  $\mathbf{A}_k^{(k)} = \! \boldsymbol{\Sigma}_k \mathbf{V}_k^\top$  $\mathbf{U}_k = \tilde{\mathbf{U}}_k^\top$ 

$$
\mathbf{C} = \mathbf{A}_d
$$

• What if both matrix dimensions are large?  $\rightarrow$  Two-sided sketching<sup>1</sup>!

<sup>&</sup>lt;sup>1</sup>Tropp, et al. SIAM Journal on Matrix Analysis Applications. 2017

Low-rank approximation – two-sided sketch

• Choose sketching parameters  $r \leq k \leq \min(l, n)$ ,  $0 < l \leq m$ Algorithm:

Input: 
$$
\mathbf{A} \in \mathbb{R}^{m \times n}
$$
,  $k, l \in \mathbb{N}$   
\nOutput: Rank *r* approximation of **A**:  $\hat{\mathbf{A}} = \mathbf{QX}$   
\n $\mathbf{\Omega} = \operatorname{ortho}(\tilde{\mathbf{\Omega}}) \leftarrow \tilde{\mathbf{\Omega}} \sim \mathcal{N}(\mathbf{0}, \mathbf{I}) \in \mathbb{R}^{n \times k}$   
\n $\mathbf{\Psi}^{\top} = \operatorname{ortho}(\tilde{\mathbf{\Psi}}^{\top}) \leftarrow \tilde{\mathbf{\Psi}} \sim \mathcal{N}(\mathbf{0}, \mathbf{I}) \in \mathbb{R}^{l \times m}$   
\n $\mathbf{Y} = \mathbf{A}\mathbf{\Omega}$   
\n $\mathbf{W} = \mathbf{\Psi}\mathbf{A}$   
\n $\mathbf{Q} = \operatorname{ortho}(\mathbf{Y})$  [QR-decomp.]  
\n $\mathbf{X} = (\mathbf{\Psi}\mathbf{Q})^+ \mathbf{W}$ 

#### sketched-STHOSVD

Idea: Use two-sided skeiched low-rank approximation in R-THOSVD

Algorithm:

Input: Target tensor **A**, target rank  $(r_1, ..., r_d)$ ,  $(l_1, ..., l_d)$ Output: Core tensor **C**, basis matrices  $\mathbf{U}_k \in \mathbb{R}^{r_k \times n_k}$  for  $1 \leq k \leq d$ Set  $\mathbf{A}_0 = \mathbf{A}$ for  $k = 1:d$  $\mathbf{Q}_k, \mathbf{X}_k = \text{ 2s-r-SVD}(\mathbf{A}_{k-}^{(k)})$  $_{k-1}^{(\kappa)}$ ,  $r_k$ ,  $l_k$ ) Set  $\mathbf{A}_k^{(k)} = \mathbf{X}_k$  $\mathbf{U}_k = \mathbf{Q}_k^\top$  $C = A_d$ 

## Sketching with subspace power iteration

- Spectrum of materialization decays slowly sketching is not great
- Power iteration technique to enhance the sketching algorithm:  $\rightarrow$  replace **A** by  $(AA^{\top})^q A$  for some  $q \in \mathbb{N}$

 $(\mathbf{A} \mathbf{A}^\top)^q \mathbf{A} = \mathbf{U} \mathbf{\Sigma}^{2q+1} \mathbf{V}^\top$ 

- $\rightarrow$  Left- and right singular vectors remain the same!
- $\rightarrow$  Faster decay rate of singular values
- $\rightarrow$  Rounding errors may accumulate Remedy: Orthonormalizing the columns of the sample matrix between each application of **A** and  $A^{\top}$

Sketching algorithm with subspace power iteration

• Choose sketching parameters  $r \leq k \leq \min(l, n)$ ,  $0 < l \leq m$ 

Algorithm:

Input: 
$$
\mathbf{A} \in \mathbb{R}^{m \times n}
$$
,  $k, l, q \in \mathbb{N}$   
\nOutput: Rank  $r$  approximation of **A**:  $\hat{\mathbf{A}} = \mathbf{QX}$   
\n $\mathbf{\Omega} = \operatorname{ortho}(\tilde{\mathbf{\Omega}}) \leftarrow \tilde{\mathbf{\Omega}} \sim \mathcal{N}(\mathbf{0}, \mathbf{I}) \in \mathbb{R}^{n \times k}$   
\n $\mathbf{\Psi}^{\top} = \operatorname{ortho}(\tilde{\mathbf{\Psi}}^{\top}) \leftarrow \tilde{\mathbf{\Psi}} \sim \mathcal{N}(\mathbf{0}, \mathbf{I}) \in \mathbb{R}^{l \times m}$   
\n $\mathbf{Y} = \mathbf{A}\mathbf{\Omega}$   
\n $\mathbf{W} = \mathbf{\Psi}\mathbf{A}$   
\n $\mathbf{Q}_0 = \operatorname{ortho}(\mathbf{Y})$  [QR-decomp.]  
\nfor  $j = 1 : q$   
\n $\tilde{\mathbf{Y}}_j = \mathbf{A}^{\top} \mathbf{Q}_{j-1}$   
\n $\tilde{\mathbf{Q}}_j = \operatorname{ortho}(\tilde{\mathbf{Y}}_j)$   
\n $\mathbf{Y}_j = \mathbf{A}\hat{\mathbf{Q}}_j$   
\n $\mathbf{Q}_j = \operatorname{ortho}(\mathbf{Y}_j)$   
\n $\mathbf{Q} = \mathbf{Q}_q$   
\n $\mathbf{X} = (\mathbf{\Psi}\mathbf{Q})^+ \mathbf{W}$ 

#### sub-sketch-STHOSVD

Use the sketching algorithm with subspace power iteration in STHOSVD

Algorithm:

Input: Target tensor **A**, target rank  $(r_1, ..., r_d)$ ,  $(l_1, ..., l_d)$ ,  $q \in \mathbb{N}$ Output: Core tensor **C**, basis matrices  $\mathbf{U}_k \in \mathbb{R}^{r_k \times n_k}$  for  $1 \leq k \leq d$ Set  $\mathbf{A}_0 = \mathbf{A}$ for  $k = 1:d$  $\mathbf{Q}_k, \mathbf{X}_k = \textrm{ sub-sketch-SVD}(\mathbf{A}_{k-}^{(k)})$  $_{k-1}^{(\kappa)}, r_k, l_k, q)$ Set  $\mathbf{A}_k^{(k)} = \mathbf{X}_k$  $\mathbf{U}_k = \mathbf{Q}_k^\top$  $C = A_d$ 

## Comparison

Experiment 1:

Hilbert tensor  $\mathbf{A} \in \mathbb{R}^{n_1 \times \ldots \times n_d}$ :

$$
\mathbf{A}[i_1, ..., i_d] = \frac{1}{i_1 + ... + i_d}, \qquad 1 \le i_j \le n_j, \ 1 \le j \le d
$$

Tensor parameters:

 $\bullet$   $d = 5$ 

• 
$$
n_j = 25, j = 1, 2, ..., d
$$

• Target rank is  $(r, r, r, r, r)$ , where  $r \in [1, 25]$ 

Computational parameters:

- Oversampling  $p = 5$
- $l_i = r_i + 2, i = 1, 2, ..., d$
- Power parameter  $q = 1$

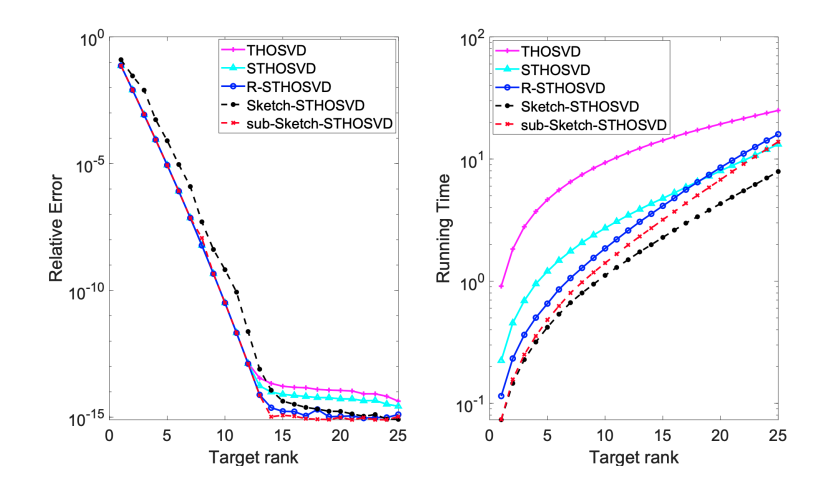

CPU time (in second) on the Hilbert tensor with a size of  $500 \times 500 \times 500$ as the target rank increases:

| Target rank     | THOSVD | STHOSVD | R-STHOSVD | Sketch-STHOSVD | sub-Sketch-STHOSVD |
|-----------------|--------|---------|-----------|----------------|--------------------|
| (10, 10, 10)    | 17.18  | 7.49    | 0.92      | 0.86           | 0.98               |
| (20, 20, 20)    | 23.13  | 8.87    | 1.25      | 1.05           | 1.48               |
| (30, 30, 30)    | 24.91  | 9.35    | 1.66      | 1.53           | 2.16               |
| (40, 40, 40)    | 28.05  | 10.41   | 1.94      | 1.44           | 2.11               |
| (50, 50, 50)    | 29.44  | 11.39   | 2.07      | 1.67           | 2.43               |
| (60, 60, 60)    | 30.14  | 11.07   | 2.37      | 1.90           | 2.77               |
| (70, 70, 70)    | 29.44  | 11.18   | 2.57      | 2.10           | 3.02               |
| (80, 80, 80)    | 29.65  | 12.30   | 3.05      | 2.54           | 3.75               |
| (90, 90, 90)    | 31.11  | 12.80   | 3.80      | 2.80           | 4.33               |
| (100, 100, 100) | 32.22  | 13.51   | 4.04      | 3.07           | 4.61               |

Relative error on the Hilbert tensor with a size of  $500 \times 500 \times 500$  as the target rank increases:

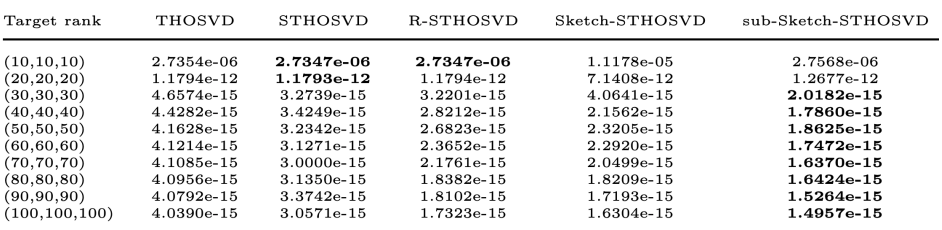

#### Comparison

Experiment 2:

Sparse tensor  $\mathbf{A} \in \mathbb{R}^{200 \times 200 \times 200}$ :

$$
\mathbf{A} = \sum_{i=1}^{10} \frac{\gamma}{i^2} \mathbf{x}_i \otimes \mathbf{y}_i \otimes \mathbf{z}_i + \sum_{i=11}^{200} \frac{1}{i^2} \mathbf{x}_i \otimes \mathbf{y}_i \otimes \mathbf{z}_i,
$$

where  $\mathbf{x}_i, \mathbf{y}_i, \mathbf{z}_i \in \mathbb{R}^{200}$  are sparse vectors with 5% nonzeros each (generated using the sprand command in MATLAB ) Tensor parameters:

- $\gamma = 2, 10, 200$
- $n_i = 25, i = 1, 2, ..., d$
- Target rank is  $(r, r, r)$ , where  $r \in [20, 100]$

Computational parameters:

- Oversampling  $p = 5$
- $l_i = r_i + 2, i = 1, 2, ..., d$
- Power parameter  $q = 1$

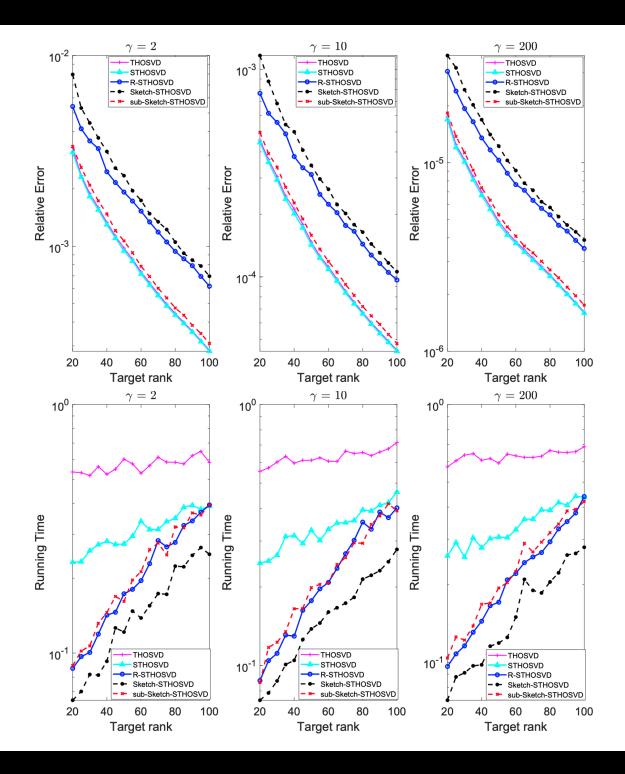